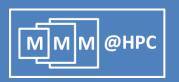

## Multiscale simulations of complex materials basing on UNICORE workflows

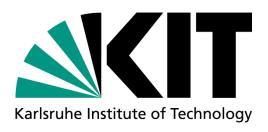

#### **Stefan Bozic**

Ivan Kondov, Velimir Meded and Wolfgang Wenzel Karlsruhe Institute of Technology, Germany

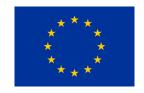

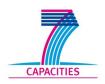

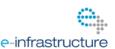

#### **Outline**

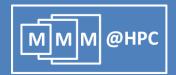

- The Challenges
- Project MMM@HPC overview
- Approach based on UNICORE middleware
  - GridBeans
  - Workflows
  - Data flow management and Licensing Issues
- OpenMOLGrid as Application Wrapper
- Proof of Principle:
  Simulation of Organic Light Emitting Diodes (OLEDs)
- Live Demo
- Conclusions and outlook

#### The challenges

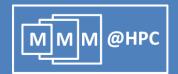

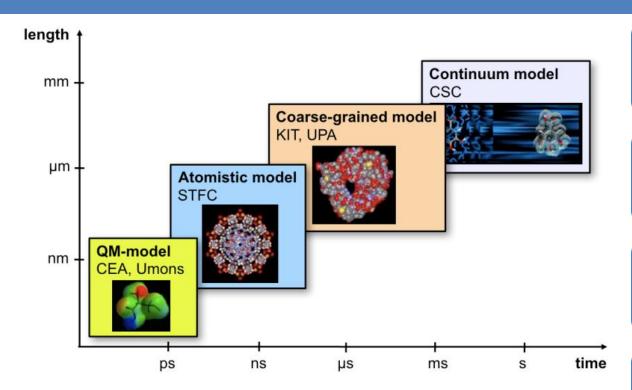

Reusability

Data complexity

Solution for licensing issues

Security & Reliability

Capacity & Capability

- Integration on different size and time scales to address real-life problems in nanomaterials science
- Develop an easy to use solution for nonexperts: industrial and experimental groups

#### MMM@HPC project overview

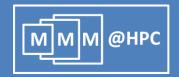

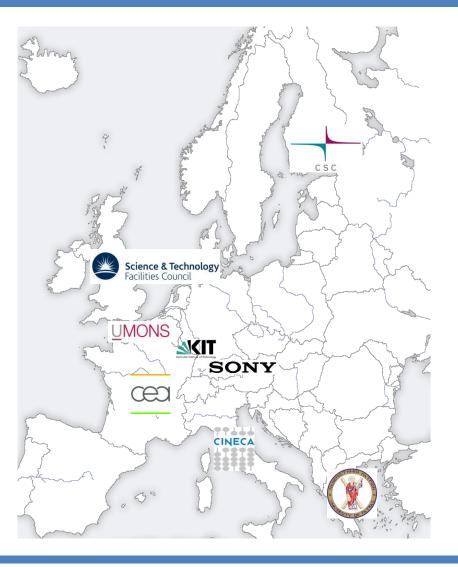

#### www.multiscale-modelling.eu

- HPC centres: CINECA, CSC, KIT and KIST (Korea)
- Modelling and code developing groups: University Mons, CEA, CSC, STFC, University Patras, KIT
- Industrial partners and users: CEA, SONY, KIT, project MINOTOR
- Cooperating projects: PRACE, MINOTOR, D-Grid and NGI-DE

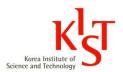

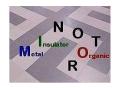

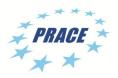

#### Can we meet these challenges?

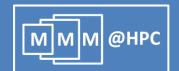

Reusability

GridBeans

• UNICORE Workflows

Data complexity

- Chemical Mark-up Language (CML)
- OpenMolGRID

Solution for licensing issues

- UNICORE: UVOS/SAML/VOMS
- Open Source Licenses

Security & Reliability

- UNICORE
- Grid Security Infrastructure (GSI)

Capacity & Capability

- High Performance Computing (PRACE)
- Distributed resources (D-Grid, EGI)

#### What is UNICORE?

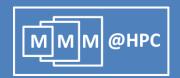

- UNICORE: UNiform Interface to COmputing Resources
- Grid computing technology (grid middleware) supported by EMI
- Seamless, secure, and intuitive access to distributed grid resources
- Used in daily production at several supercomputer centres worldwide
- Open source under BSD license
- Implements standards from the Open Grid Forum (OGF)

A. Streit et al., UNICORE 6 - Recent and Future Advancements Annals of Telecommunications 65 (11-12), 757-762 (2010).

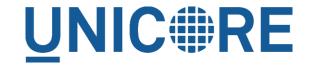

#### **UNICORE** three-layer architecture

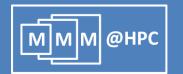

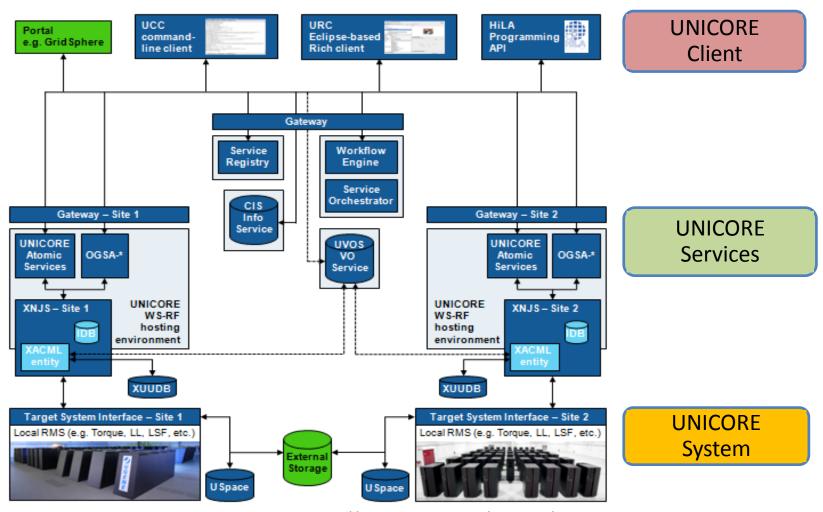

http://www.unicore.eu/unicore/architecture.php

#### **Integration Concept: UNICORE**

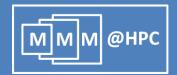

- Provision of simulation tools and services that can be combined in many different application workflows
- Adaptable, reusable and extendable interfaces & workflows based on UNICORE
- Access to distributed HPC/HTC resources via UNICORE services

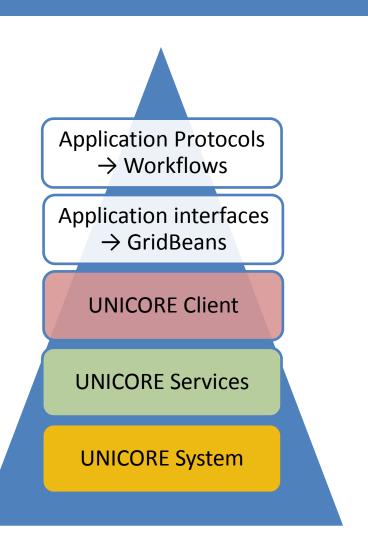

#### **Application interfaces: GridBeans**

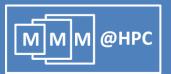

- Provides a way to use scientific application on HPC resources (even by non experts)
- Designed to decouple scientific applications from the underlying (changing) grid protocols (UNICORE, Globus, Portals)
- Different simulation workflows can re-use the same GridBean
- Different GridBeans can be employed for the same workflow step

R. Ratering et al., "GridBeans: Support e-Science and Grid Applications", Proceedings of the Second IEEE International Conference on e-Science and Grid Computing (e-Science'06), p. 45, IEEE 2006

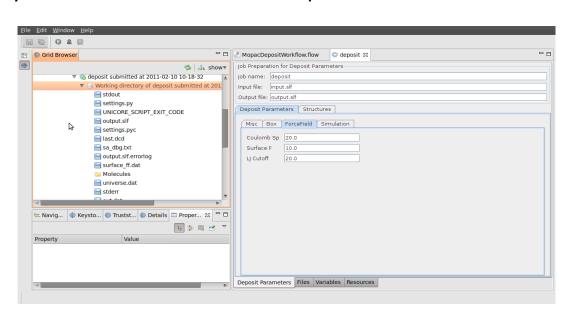

The GUI of DEPOSIT GridBean developed in MMM@HPC

#### **UNICORE Rich Client and Workflows**

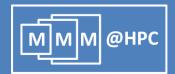

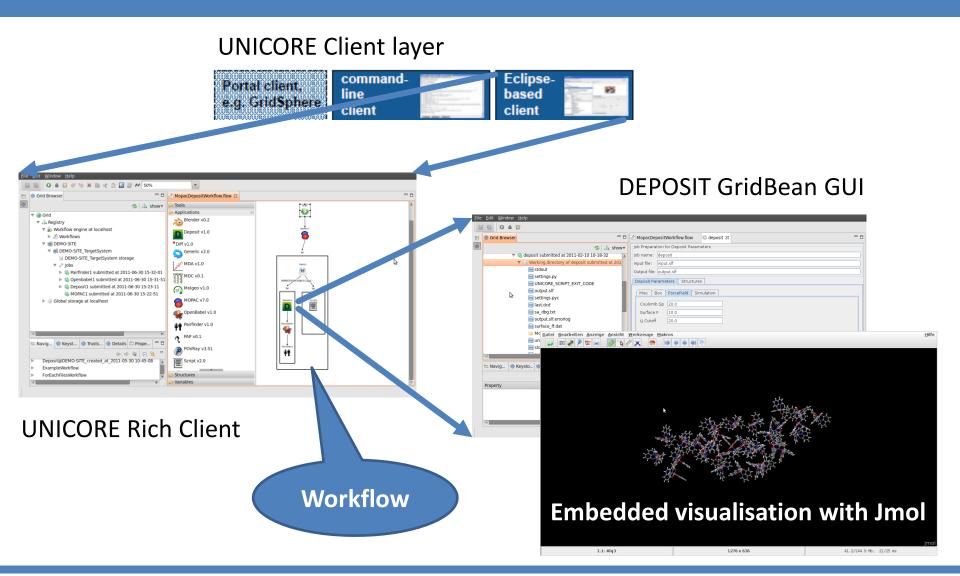

#### **Control flow: Example**

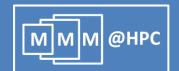

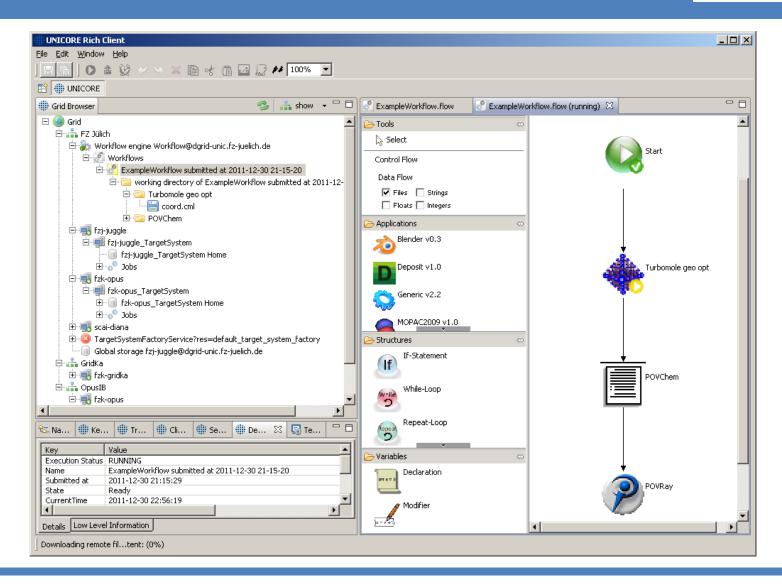

#### **Data Flow: Example**

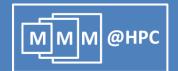

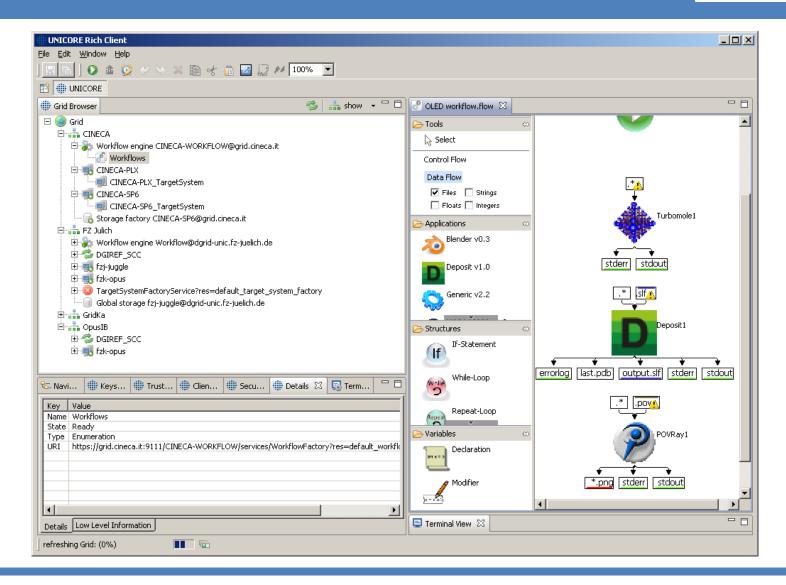

#### **OLED: Simulation protocol**

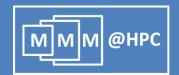

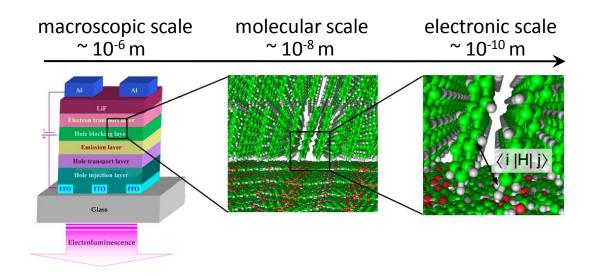

| continuum model<br>(FEA) | coarse-grained model (CG) | Atomistic model (MM) | QM model<br>(QM) |
|--------------------------|---------------------------|----------------------|------------------|
| Elmer                    | ToFeT (KMC)               | DEPOSIT              | MOPAC            |
| FEAP                     | End-bridging MC           | LAMMPS               | TURBOMOLE        |
|                          | Transporter               | DL_POLY              | BigDFT           |

#### **OLED:** charge transport in Alq3 disordered films

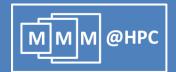

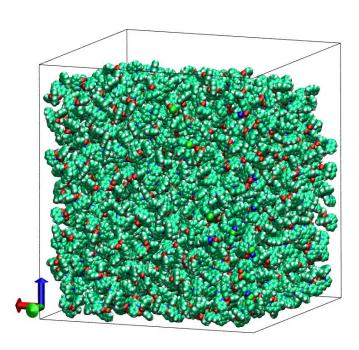

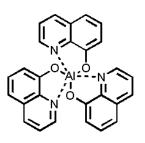

J. J. Kwiatkowski, J. Nelson, H. Li, J. L. Bredas, W. Wenzel, and C. Lennartz, Phys. Chem. Chem. Phys., 2008, 10, 1852–1858.

- Film deposition (or MD)
  - Generate disordered film morphologies
- QM calculations of hopping sites
  - Calculate HOMO, LUMO, LUMO+1 etc energies.
  - Electronic couplings reorganization energies
  - Calculate charge hopping rates
- Kinetic Monte Carlo (KMC)
  - Calculate charge (electron-hole) mobility
  - Calculate current density

#### **Realization: GridBeans and Workflow**

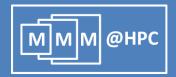

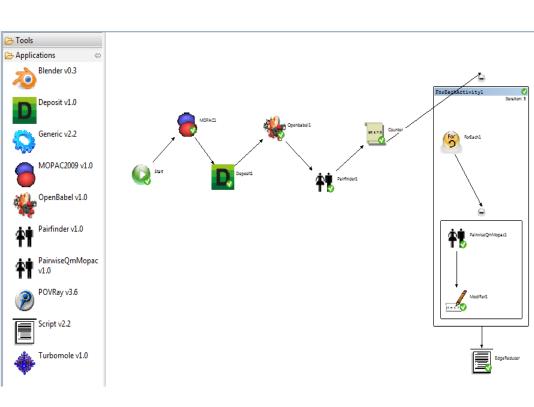

#### Reused GridBeans:

- MOPAC
- Gaussian
- Amber

#### Newly developed GridBeans:

- DEPOSIT
- TURBOMOLE
- OpenBabel
- PairFinder

Kondov, I. et al., UNICORE-Based Integrated Application Services for Multiscale Materials Modelling, In: Romberg, M. et al. (Eds.) "UNICORE Summit 2011 Proceedings, 7–8 July 2011, Torun, Poland", IAS Series, vol. 9 (2011), pp. 1-10, FZJ Jülich.

#### Data exchange and licensing issues

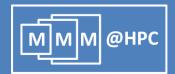

- Chemical Markup Language (CML)
- Data flow management with the OpenMolGRID library
  S. Sild et al., LNCS 3470, 464, Springer (2005); S. Sild et al., J. Chem. Inf. Model., 46, 953 (2006).
  - Read, write and convert chemical file format
  - Provides a data model
  - Application Wrapper
- Further data models are being evaluated
  - MEMOPS (UML based) R. Fogh et al., J. Integr. Bioinf. 7, 123 (2010).
- License management
  - OpenSource and Commercial applications in simulations
  - VOMS with UNICORE (UVOS and SAML) is being evaluated

#### **Application Wrapper: OpenMOLGrid**

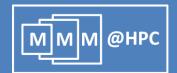

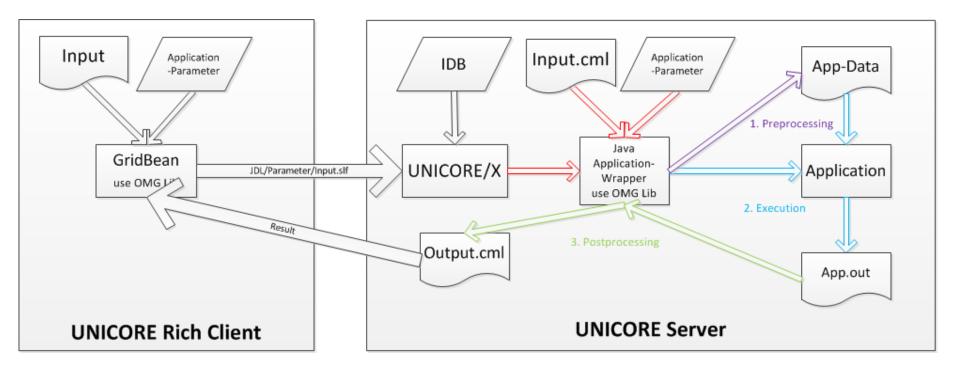

#### Application Wrapper Lifecycle

- 1. Preprocessing: Validation of App. Parameter, Generation of App. specific Input Files
- 2. Execution: Run App(s) in seperate Process(es), Monitoring of stdout/stderr (allows interaction with the application)
- 3. Postprocessing: Error Handling, Parsing App Output, Creation of Workflow Data

#### **Current OLED workflow**

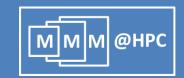

# Simulation protocol

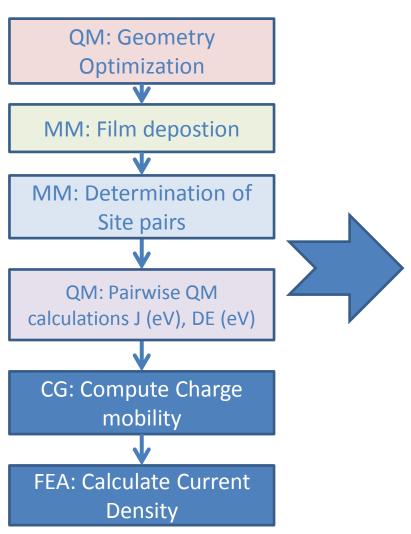

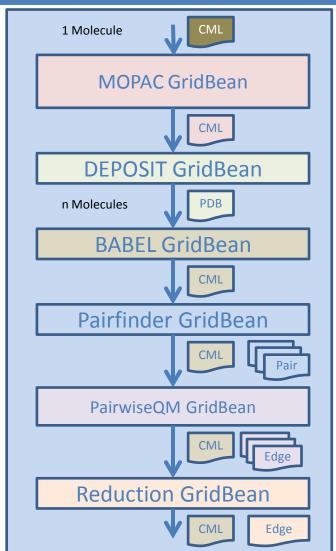

#### Demonstration

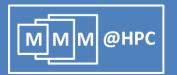

### Demo

#### **Conclusions and Outlook**

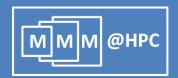

- With UNICORE we provide an optimal low-effort/low-cost solution for multiscale modelling
- GridBeans → App Interfaces
- Workflows → Simulation protocol
- Data Exchange in WFs between applications handled with CML and OpenMOLGrid
- Proof of Principle: Workflow for simulation of OLEDs

#### **Current work**

- Integration of the CG and FEA steps into the OLED workflow
- Elmer, DL POLY and BigDFT GridBeans
- Simulation of whole OLED devices
- Deployment and test operation of the workflow
- MMM@HPC Development Kit (Virtual Box)

#### **Acknowledgments**

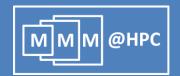

- All consortium partners in MMM@HPC
- Funding from the EC

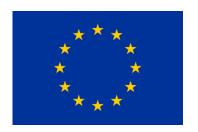

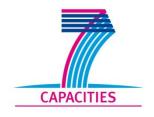

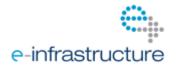

Partner projects, supporting infrastructures and software

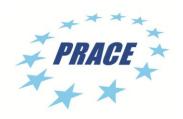

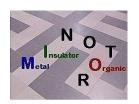

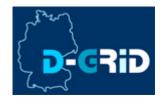

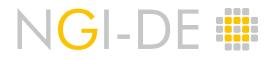

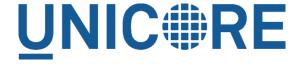